# The Heap and Structs CSE 333 Winter 2019

**Instructor:** Hal Perkins

#### **Teaching Assistants:**

Alexey Beall Renshu Gu Harshita Neti

David Porter Forrest Timour Soumya Vasisht

Yifan Xu Sujie Zhou

#### **Administrivia**

- hw0 due tonight before 11:00 pm (and 0 seconds)
  - If your clock says 11:01, then it's late!
    - You really, really don't want to use late days for hw0
  - Git: add/commit/push, then tag with hw0-final, then push tag
    - Then clone your repo somewhere totally different and do git checkout hw0-final and verify that all is well
- hw1 due Thur, 1/24
  - You may not modify interfaces (.h files)
  - But do read the interfaces while you're implementing them(!)
  - Suggestion: look at example\_program\_{ll|ht}.c for typical usage of lists and hash tables

#### **Administrivia**

- Gitlab repo usage
  - Commit things regularly
    - Newly completed units of work / milestones / project partss
    - End-of-day when wrapping up on one computer so you can later pull changes to a different machine
    - etc.
  - Provides backup: protection against lost files and ability to go back in time to retrieve old versions before they got messed up ⓒ
  - There shouldn't be one massive commit the day hw is due
  - But: use it properly
    - Don't push .o and executable files or other build products
      - Clutter, makes it harder to do clean rebuilds, not portable, etc.
    - Don't use git as a file transfer program (don't edit on one machine, commit/push/pull to another, compile, and repeat every few minutes)

#### **Administrivia**

- We highly recommend doing the extra exercises that are at the end of each lecture
  - Also, Google for "C pointer exercises" and do as many as you can get your hands on
  - You MUST master pointers quickly, or you'll have trouble the rest of the course (including hw1)

#### **Lecture Outline**

- Heap-allocated Memory
  - malloc() and free()
  - Memory leaks
- structs and typedef

### **Memory Allocation So Far**

So far, we have seen two kinds of memory allocation:

```
int counter = 0;  // global var

int main(int argc, char** argv) {
  counter++;
  printf("count = %d\n", counter);
  return 0;
}
```

```
int foo(int a) {
  int x = a + 1;  // local var
  return x;
}

int main(int argc, char** argv) {
  int y = foo(10);  // local var
  printf("y = %d\n",y);
  return 0;
}
```

- counter is statically-allocated
  - Allocated when program is loaded
  - Deallocated when program exits

- a, x, y are automaticallyallocated
  - Allocated when function is called
  - Deallocated when function returns

## **Dynamic Allocation**

- Situations where static and automatic allocation aren't sufficient:
  - We need memory that persists across multiple function calls but not the whole lifetime of the program
  - We need more memory than can fit on the Stack
  - We need memory whose size is not known in advance to the caller

```
// this is pseudo-C code
char* ReadFile(char* filename) {
  int size = GetFileSize(filename);
  char* buffer = AllocateMem(size);

  ReadFileIntoBuffer(filename, buffer);
  return buffer;
}
```

## **Dynamic Allocation**

- What we want is dynamically-allocated memory
  - Your program explicitly requests a new block of memory
    - The language allocates it at runtime, perhaps with help from OS
  - Dynamically-allocated memory persists until either:
    - Your code explicitly deallocated it (<u>manual</u> memory management)
    - A garbage collector collects it (<u>automatic</u> memory management)
- C requires you to manually manage memory
  - Gives you more control, but causes headaches

#### Aside: NULL

- NULL is a memory location that is guaranteed to be invalid
  - In C on Linux, NULL is  $0 \times 0$  and an attempt to dereference NULL causes a segmentation fault
- Useful as an indicator of an uninitialized (or currently unused) pointer or allocation error
  - It's better to cause a segfault than to allow the corruption of memory!

```
segfault.c
int main(int argc, char** argv) {
  int* p = NULL;
  *p = 1; // causes a segmentation fault
  return 0;
}
```

CSE333. Winter 2019

#### malloc()

- ❖ General usage: (var = (type\*) malloc(size in bytes)
- malloc allocates a block of memory of the requested size
  - Returns a pointer to the first byte of that memory
    - And returns NULL if the memory allocation failed!
  - You should assume that the memory initially contains garbage
  - You'll typically use sizeof to calculate the size you need

```
// allocate a 10-float array
float* arr = (float*) malloc(10*sizeof(float));
if (arr == NULL) {
  return errcode;
}
... // do stuff with arr
```

### calloc()

General usage:

```
var = (type*) calloc(num, bytes per element)
```

- Like malloc, but also zeros out the block of memory
  - Helpful when zero-initialization wanted (but don't use it to mask bugs – fix those)
  - Slightly slower; but useful for non-performance-critical code
  - malloc and calloc are found in stdlib.h

```
// allocate a 10-double array
double* arr = (double*) calloc(10, sizeof(double));
if (arr == NULL) {
  return errcode;
}
... // do stuff with arr
```

## free()

```
    Usage: free (pointer);
```

- Deallocates the memory pointed-to by the pointer
  - Pointer must point to the first byte of heap-allocated memory (i.e. something previously returned by malloc or calloc)
  - Freed memory becomes eligible for future allocation
  - Pointer is unaffected by call to free
    - Defensive programming: can set pointer to NULL after freeing it

## The Heap

- The Heap is a large pool of available memory used to hold dynamically-allocated data
  - malloc allocates chunks of data in the Heap; free deallocates those chunks
  - malloc maintains bookkeeping data in the Heap to track allocated blocks
    - Lab 5 from 351!

OS kernel [protected] Stack **Shared Libraries** Heap (malloc/free) Read/Write Segment .data, .bss Read-Only Segment .text, .rodata

0x00...00

OxFF...FF

arraycopy.c

```
#include <stdlib.h>
int* copy(int a[], int size) {
  int i, *a2;
  a2 = malloc(size*sizeof(int));
  if (a2 == NULL)
    return NULL;
  for (i = 0; i < size; i++)</pre>
    a2[i] = a[i];
  return a2;
int main(int argc, char** argv) {
  int nums [4] = \{1, 2, 3, 4\};
  int* ncopy = copy(nums, 4);
  // .. do stuff with the array ..
  free (ncopy);
  return 0:
```

Note: Arrow points to *next* instruction.

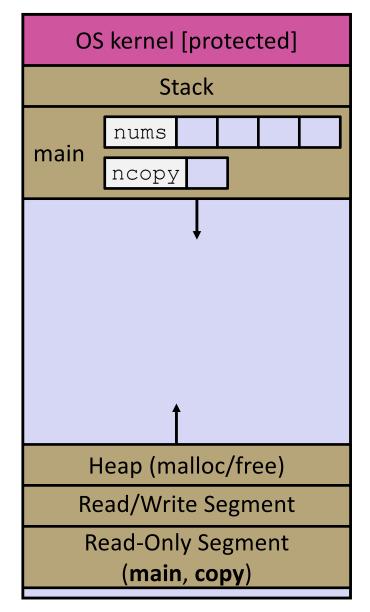

```
#include <stdlib.h>
int* copy(int a[], int size) {
  int i, *a2;
  a2 = malloc(size*sizeof(int));
  if (a2 == NULL)
    return NULL;
  for (i = 0; i < size; i++)</pre>
    a2[i] = a[i];
  return a2;
int main(int argc, char** argv) {
  int nums [4] = \{1, 2, 3, 4\};
 int* ncopy = copy(nums, 4);
  // .. do stuff with the array ..
  free (ncopy);
  return 0:
```

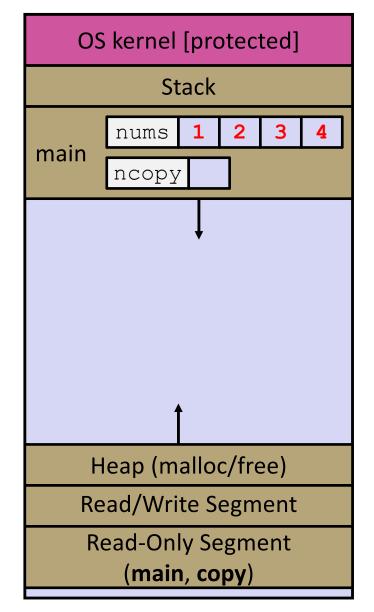

```
#include <stdlib.h>
int* copy(int a[], int size) {
  int i, *a2;
  a2 = malloc(size*sizeof(int));
  if (a2 == NULL)
    return NULL;
  for (i = 0; i < size; i++)</pre>
    a2[i] = a[i];
  return a2;
int main(int argc, char** argv) {
  int nums [4] = \{1, 2, 3, 4\};
  int* ncopy = copy(nums, 4);
  // .. do stuff with the array ..
  free (ncopy);
  return 0:
```

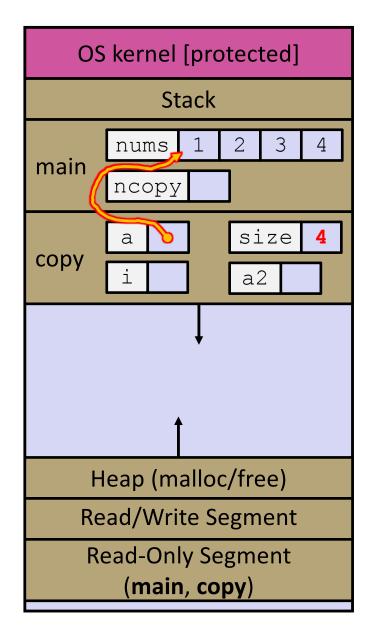

```
#include <stdlib.h>
int* copy(int a[], int size) {
  int i, *a2;
  a2 = malloc(size*sizeof(int));
  if (a2 == NULL)
    return NULL;
  for (i = 0; i < size; i++)</pre>
    a2[i] = a[i];
  return a2;
int main(int argc, char** argv) {
  int nums [4] = \{1, 2, 3, 4\};
  int* ncopy = copy(nums, 4);
  // .. do stuff with the array ..
  free (ncopy);
  return 0:
```

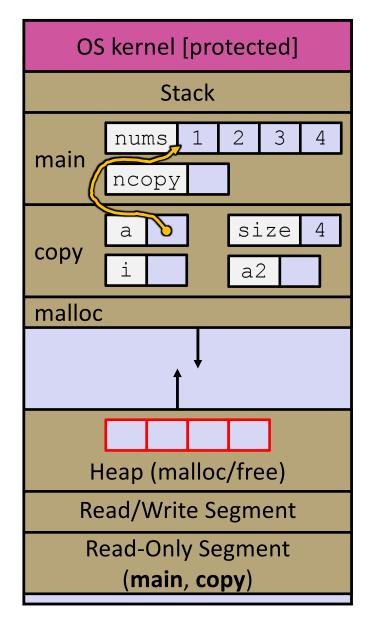

```
#include <stdlib.h>
int* copy(int a[], int size) {
  int i, *a2;
  a2 = malloc(size*sizeof(int));
  if (a2 == NULL)
    return NULL;
  for (i = 0; i < size; i++)</pre>
    a2[i] = a[i];
  return a2;
int main(int argc, char** argv) {
  int nums [4] = \{1, 2, 3, 4\};
  int* ncopy = copy(nums, 4);
  // .. do stuff with the array ..
  free (ncopy);
  return 0:
```

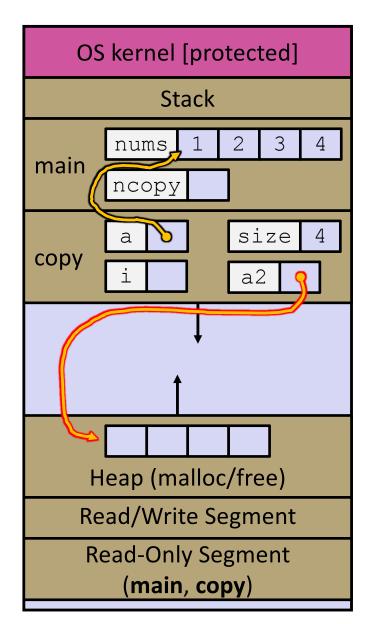

```
#include <stdlib.h>
int* copy(int a[], int size) {
  int i, *a2;
  a2 = malloc(size*sizeof(int));
  if (a2 == NULL)
    return NULL;
  for (i = 0; i < size; i++)</pre>
    a2[i] = a[i];
  return a2;
int main(int argc, char** argv) {
  int nums [4] = \{1, 2, 3, 4\};
  int* ncopy = copy(nums, 4);
  // .. do stuff with the array ..
  free (ncopy);
  return 0:
```

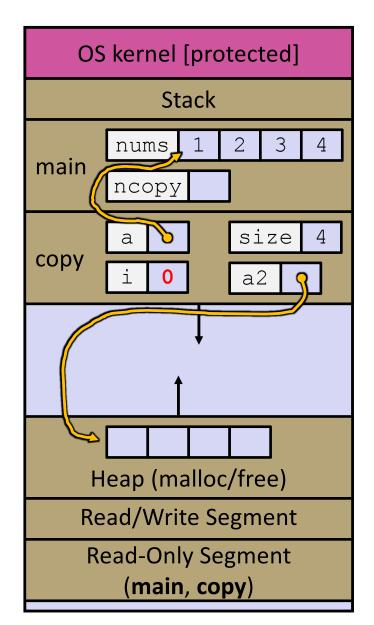

```
#include <stdlib.h>
int* copy(int a[], int size) {
  int i, *a2;
  a2 = malloc(size*sizeof(int));
  if (a2 == NULL)
    return NULL;
  for (i = 0; i < size; i++)</pre>
    a2[i] = a[i];
  return a2;
int main(int argc, char** argv) {
  int nums [4] = \{1, 2, 3, 4\};
  int* ncopy = copy(nums, 4);
  // .. do stuff with the array ..
  free (ncopy);
  return 0:
```

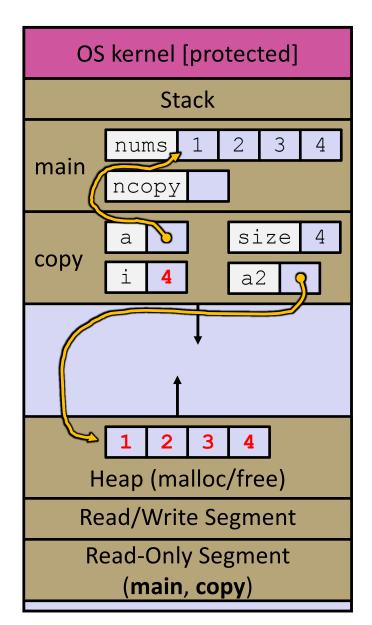

```
#include <stdlib.h>
int* copy(int a[], int size) {
  int i, *a2;
  a2 = malloc(size*sizeof(int));
  if (a2 == NULL)
    return NULL;
  for (i = 0; i < size; i++)</pre>
    a2[i] = a[i];
  return a2;
int main(int argc, char** argv) {
  int nums [4] = \{1, 2, 3, 4\};
  int* ncopy = copy(nums, 4);
  // .. do stuff with the array ..
  free (ncopy);
  return 0:
```

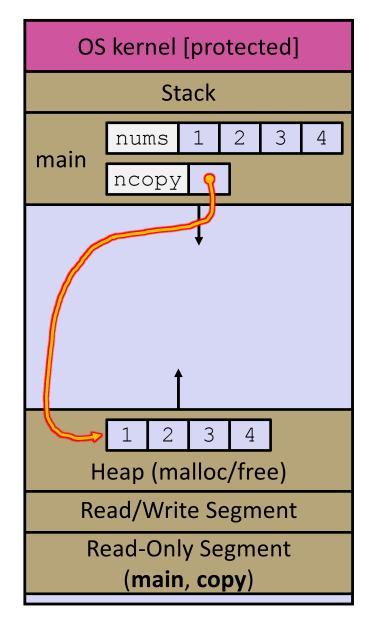

```
#include <stdlib.h>
int* copy(int a[], int size) {
  int i, *a2;
  a2 = malloc(size*sizeof(int));
  if (a2 == NULL)
    return NULL;
  for (i = 0; i < size; i++)</pre>
    a2[i] = a[i];
  return a2;
int main(int argc, char** argv) {
  int nums [4] = \{1, 2, 3, 4\};
  int* ncopy = copy(nums, 4);
  // .. do stuff with the array ..
  free (ncopy);
  return 0:
```

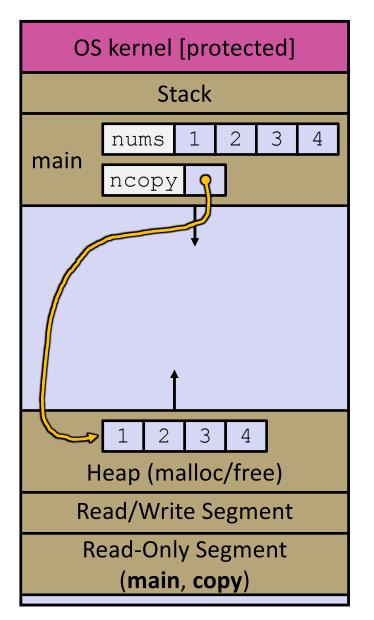

```
#include <stdlib.h>
int* copy(int a[], int size) {
  int i, *a2;
  a2 = malloc(size*sizeof(int));
  if (a2 == NULL)
    return NULL;
  for (i = 0; i < size; i++)</pre>
    a2[i] = a[i];
  return a2;
int main(int argc, char** argv) {
  int nums [4] = \{1, 2, 3, 4\};
  int* ncopy = copy(nums, 4);
  // .. do stuff with the array ..
  free (ncopy);
  return 0:
```

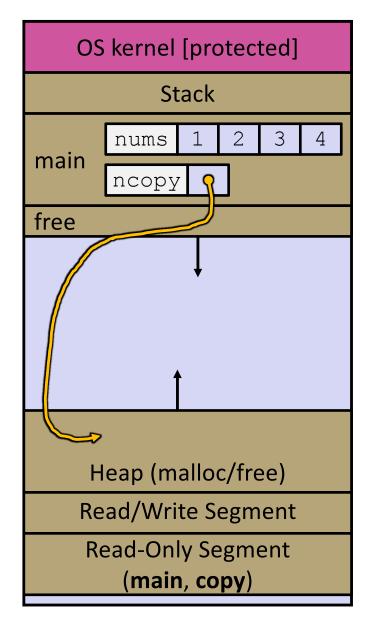

```
#include <stdlib.h>
int* copy(int a[], int size) {
  int i, *a2;
  a2 = malloc(size*sizeof(int));
  if (a2 == NULL)
    return NULL;
  for (i = 0; i < size; i++)</pre>
    a2[i] = a[i];
  return a2;
int main(int argc, char** argv) {
  int nums [4] = \{1, 2, 3, 4\};
  int* ncopy = copy(nums, 4);
  // .. do stuff with the array ..
  free (ncopy);
  return 0:
```

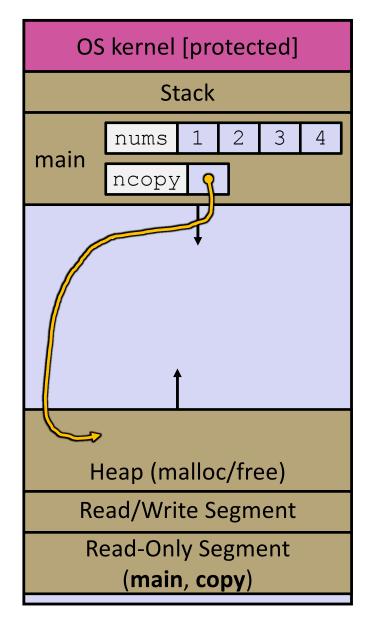

#### **Exercise**

Which line below is first guaranteed to cause an error?

- A. Line 1
- B. Line 4
- C. Line 6
- D. Line 7
- E. Something else

What else is wrong here?

```
#include <stdio.h>
#include <stdlib.h>
int main(int argc, char** argv) {
  int a[2];
  int* b = malloc(2*sizeof(int));
  int* c;
 a[2] = 5;
 b[0] += 2;
 c = b + 3;
  free (& (a[0]));
 free(b);
  free(b);
 b[0] = 5;
  return 0;
```

## **Memory Corruption**

There are all sorts of ways to corrupt memory in C

```
#include <stdio.h>
#include <stdlib.h>
int main(int argc, char** argv) {
 int a[2];
 int* b = malloc(2*sizeof(int));
 int* c;
 a[2] = 5; // assign past the end of an array
 b[0] += 2; // assume malloc zeros out memory
 c = b+3; // mess up your pointer arithmetic
 free(&(a[0])); // free something not malloc'ed
 free(b);
 free(b); // double-free the same block
 b[0] = 5; // use a freed pointer
 // any many more!
 return 0;
```

# **Memory Leak**

- A memory leak occurs when code fails to deallocate dynamically-allocated memory that is no longer used
  - e.g. forget to free malloc-ed block, lose/change pointer to malloc-ed block
- What happens: program's VM footprint will keep growing
  - This might be OK for short-lived program, since all memory is deallocated when program ends
  - Usually has bad repercussions for long-lived programs
    - Might slow down over time (e.g. lead to VM thrashing)
    - · Might exhaust all available memory and crash
    - Other programs might get starved of memory

L04: The Heap, Structs

#### **Lecture Outline**

- Heap-allocated Memory
  - malloc() and free()
  - Memory leaks
- \* structs and typedef

#### **Structured Data**

- A struct is a C datatype that contains a set of fields
  - Similar to a Java class, but with no methods or constructors
  - Useful for defining new structured types of data
  - Act similarly to primitive variables

#### Generic declaration:

```
struct tagname {
  type1 name1;
    ...
  typeN nameN;
};
```

```
// the following defines a new
// structured datatype called
// a "struct Point"
struct Point {
  float x, y;
};

// declare and initialize a
// struct Point variable
struct Point origin = {0.0,0.0};
```

## **Using structs**

- Use "." to refer to a field in a struct
- ❖ Use "→>" to refer to a field from a struct pointer
  - Dereferences pointer first, then accesses field

```
struct Point {
  float x, y;
};

int main(int argc, char** argv) {
  struct Point p1 = {0.0, 0.0}; // p1 is stack allocated
  struct Point* p1_ptr = &p1;

p1.x = 1.0;
  p1_ptr->y = 2.0; // equivalent to (*p1_ptr).y = 2.0;
  return 0;
}
```

simplestruct.c

# **Copy by Assignment**

You can assign the value of a struct from a struct of the same type – this copies the entire contents!

```
#include <stdio.h>
struct Point {
  float x, y;
};

int main(int argc, char** argv) {
  struct Point p1 = {0.0, 2.0};
  struct Point p2 = {4.0, 6.0};

  printf("p1: {%f, %f} p2: {%f, %f} \n", p1.x, p1.y, p2.x, p2.y);
  p2 = p1;
  printf("p1: {%f, %f} p2: {%f, %f} \n", p1.x, p1.y, p2.x, p2.y);
  return 0;
}
```

structassign.c

# typedef

- Generic format: [typedef type name;
- Allows you to define new data type names/synonyms
  - Both type and name are usable and refer to the same type
  - Be careful with pointers \* before name is part of type!

```
// make "superlong" a synonym for "unsigned long long"
typedef unsigned long long superlong;

// make "str" a synonym for "char*"
typedef char *str;

// make "Point" a synonym for "struct point_st { ... }"

// make "PointPtr" a synonym for "struct point_st*"
typedef struct point_st {
    superlong x;
    superlong y;
} Point, *PointPtr; // similar syntax to "int n, *p;"
Point origin = {0, 0};
```

### **Dynamically-allocated Structs**

- You can malloc and free structs, just like other data type
  - sizeof is particularly helpful here

```
// a complex number is a + bi
typedef struct complex st {
  double real; // real component
  double imag; // imaginary component
} Complex, *ComplexPtr;
// note that ComplexPtr is equivalent to Complex*
ComplexPtr AllocComplex (double real, double imag) {
  Complex* retval = (Complex*) malloc(sizeof(Complex));
  if (retval != NULL) {
    retval->real = real;
    retval->imag = imag;
  return retval;
```

#### **Structs as Arguments**

- Structs are passed by value, like everything else in C
  - Entire struct is copied where?
  - To manipulate a struct argument, pass a pointer instead

```
typedef struct point st {
 int x, y;
} Point, *PointPtr;
void DoubleXBroken(Point p) { p.x *= 2; }
void DoubleXWorks(PointPtr p) { p->x *= 2; }
int main(int argc, char** argv) {
 Point a = \{1, 1\};
 DoubleXBroken(a);
 printf("(%d,%d)\n", a.x, a.y); // prints: ( , )
 DoubleXWorks (&a);
 printf("(%d,%d)\n", a.x, a.y); // prints: ( , )
  return 0;
```

### **Returning Structs**

- Exact method of return depends on calling conventions
  - Often in %rax and %rdx for small structs
  - Often returned in memory for larger structs

complexstruct.c

## Pass Copy of Struct or Pointer?

- Value passed: passing a pointer is cheaper and takes less space unless struct is small
- Field access: indirect accesses through pointers are a bit more expensive and can be harder for compiler to optimize
- For small stucts (like struct complex\_st), passing a copy of the struct can be faster and often preferred if function only reads data; for large structs use pointers

#### Extra Exercise #1

- Write a program that defines:
  - A new structured type Point
    - Represent it with floats for the x and y coordinates
  - A new structured type Rectangle
    - Assume its sides are parallel to the x-axis and y-axis
    - Represent it with the bottom-left and top-right Points
  - A function that computes and returns the area of a Rectangle
  - A function that tests whether a Point is inside of a Rectangle

#### Extra Exercise #2

- Implement AllocSet() and FreeSet()
  - AllocSet() needs to use malloc twice: once to allocate a new ComplexSet and once to allocate the "points" field inside it
  - FreeSet() needs to use free twice